leren

(Waarnemen)

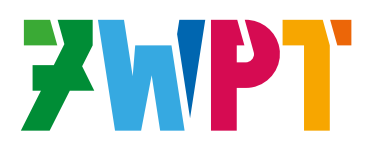

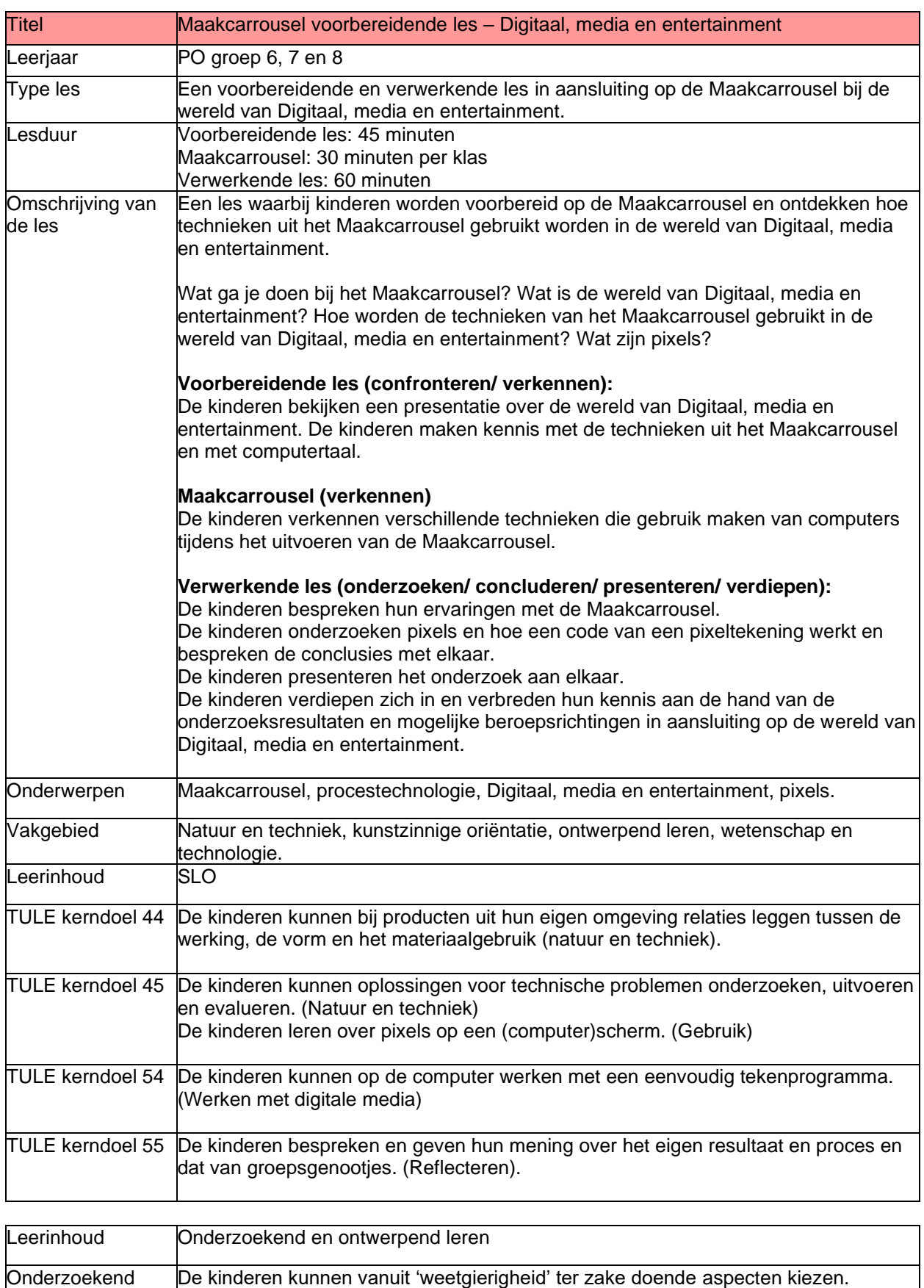

De kinderen kunnen voorspellingen en hypotheses opstellen. (Experimenteren)

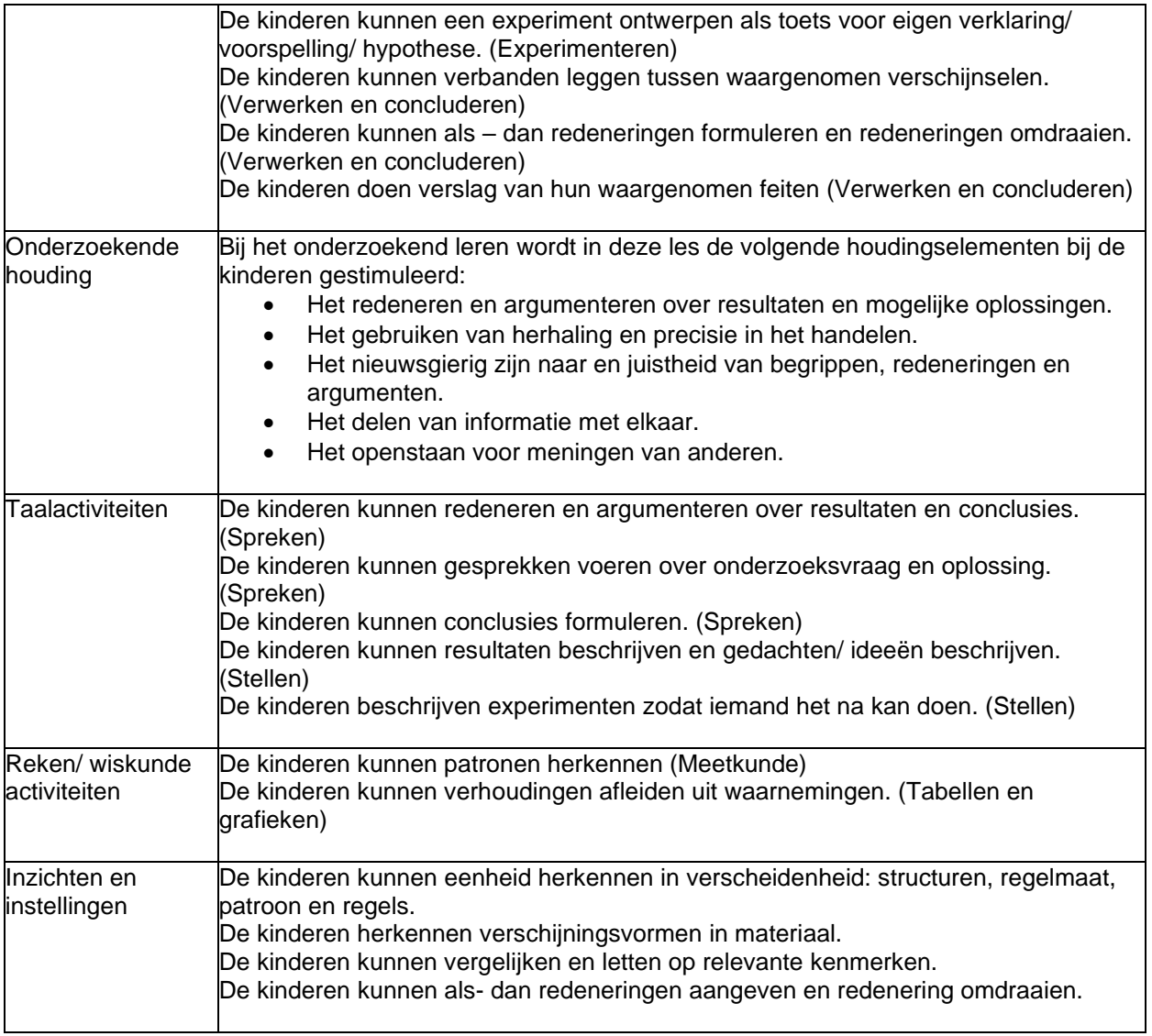

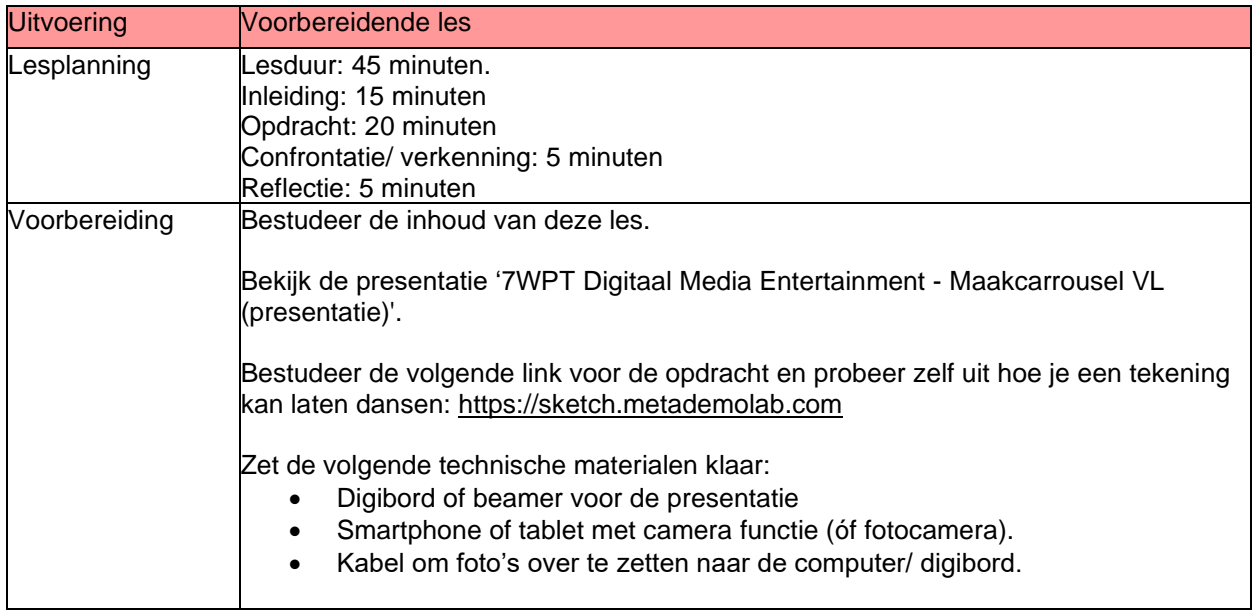

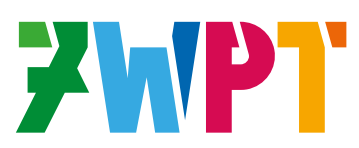

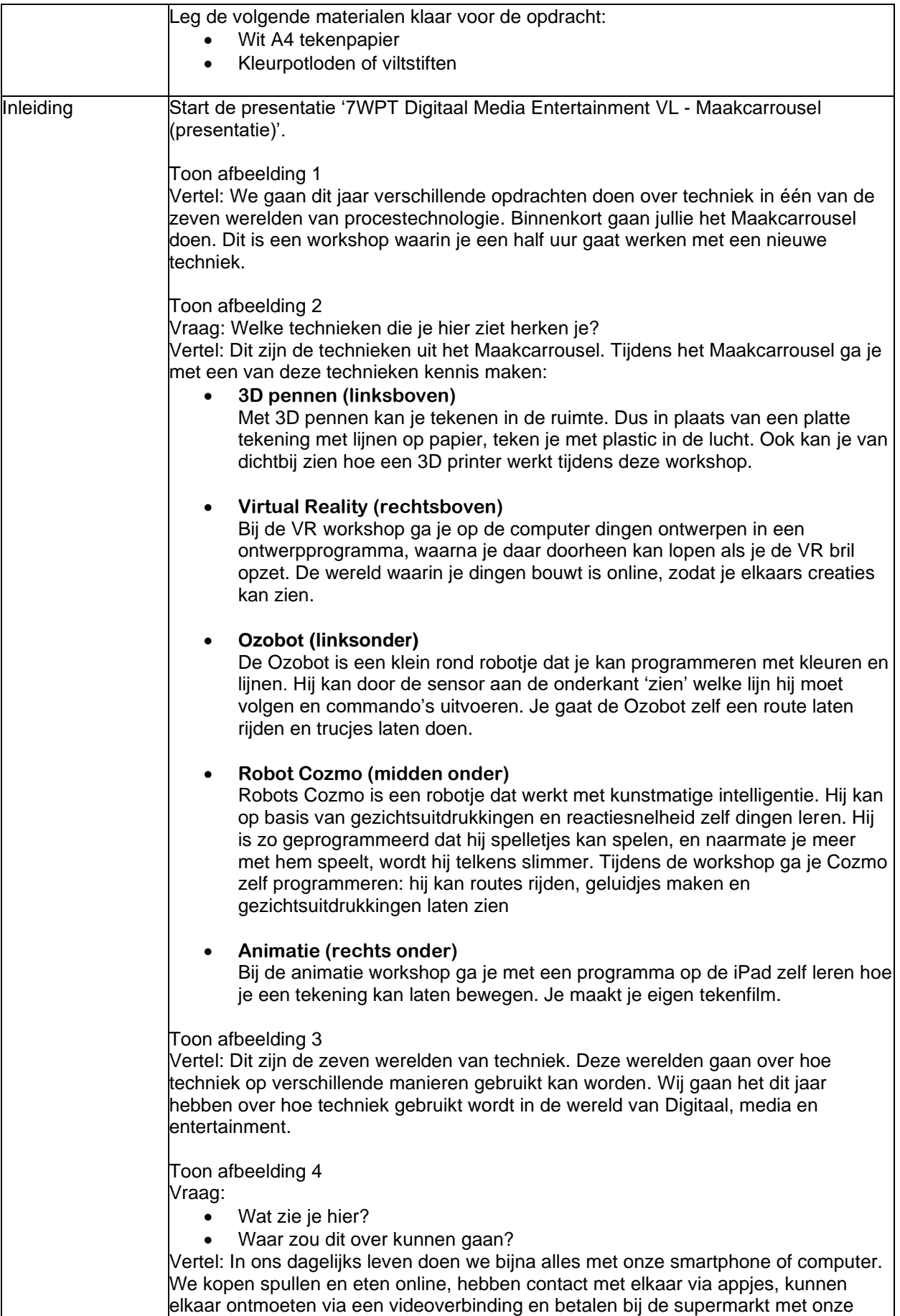

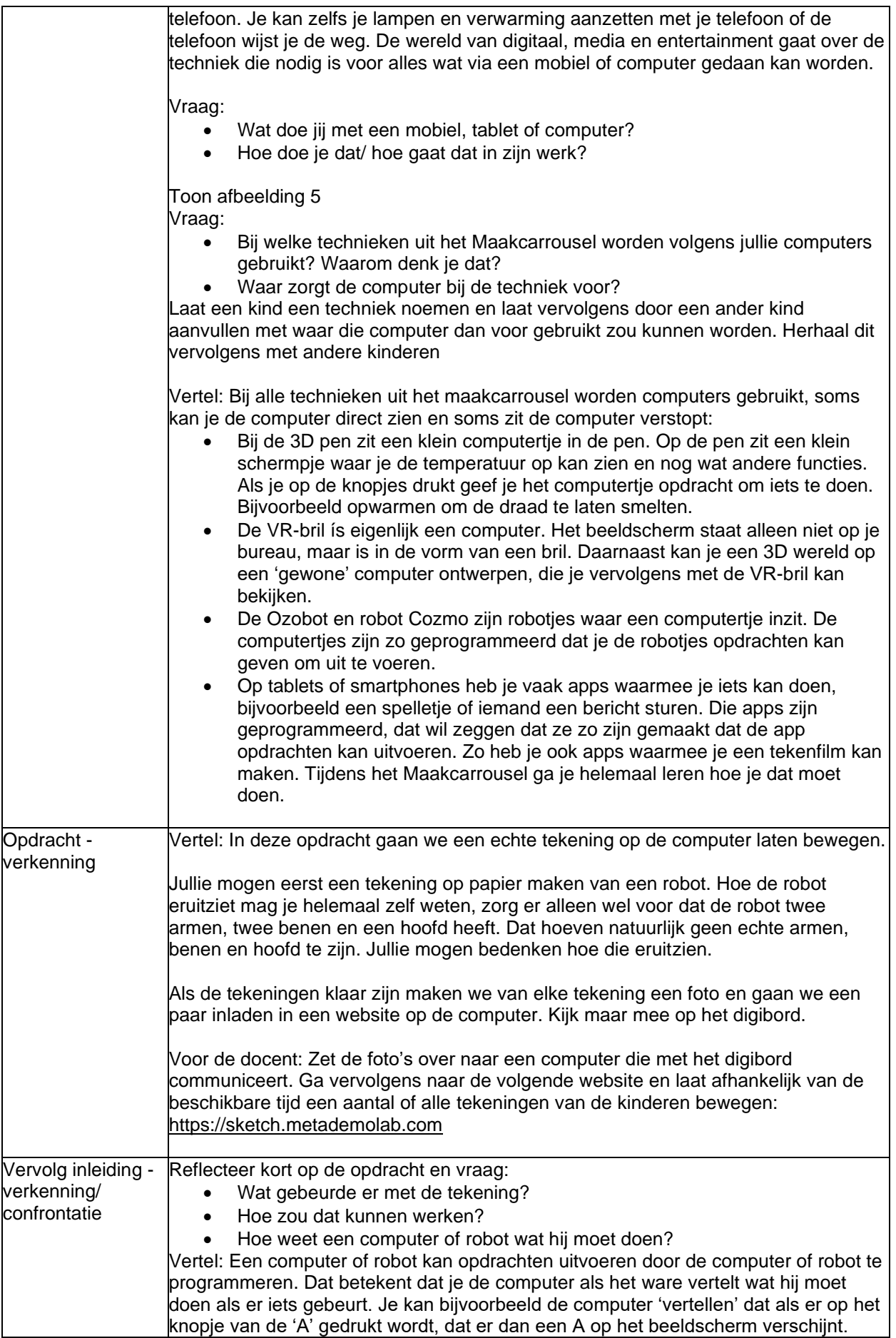

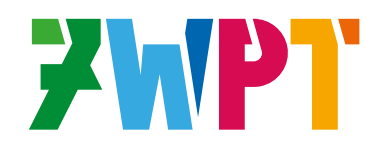

 $\overline{\phantom{a}}$ 

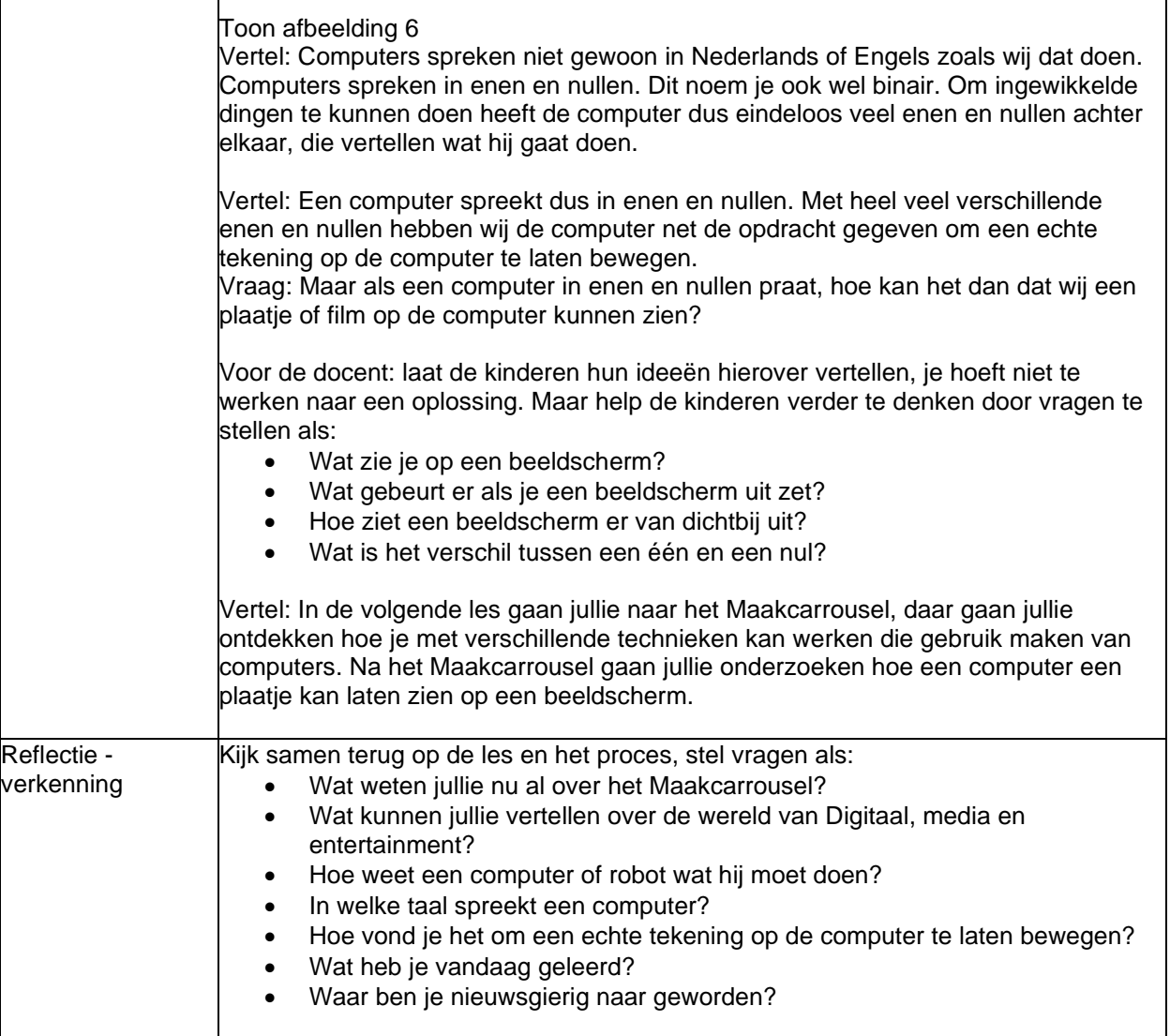

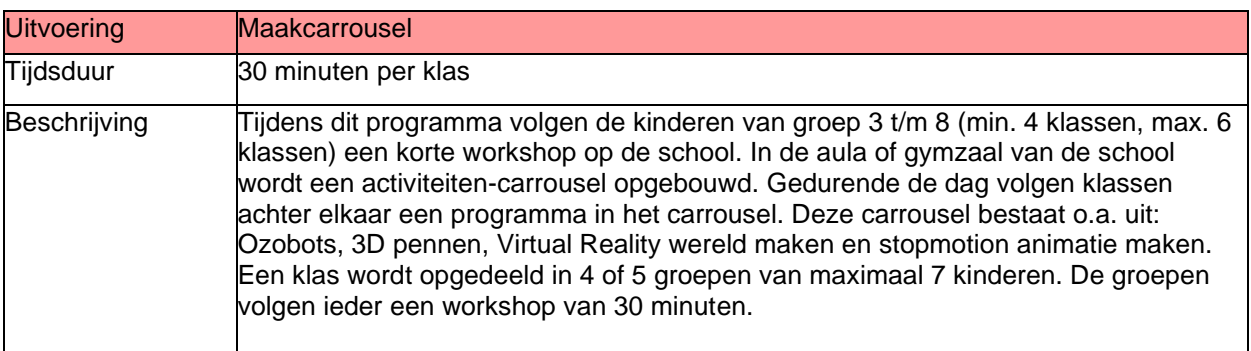

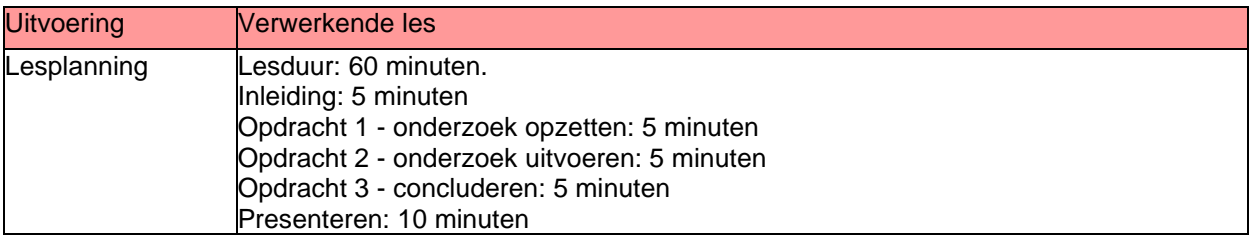

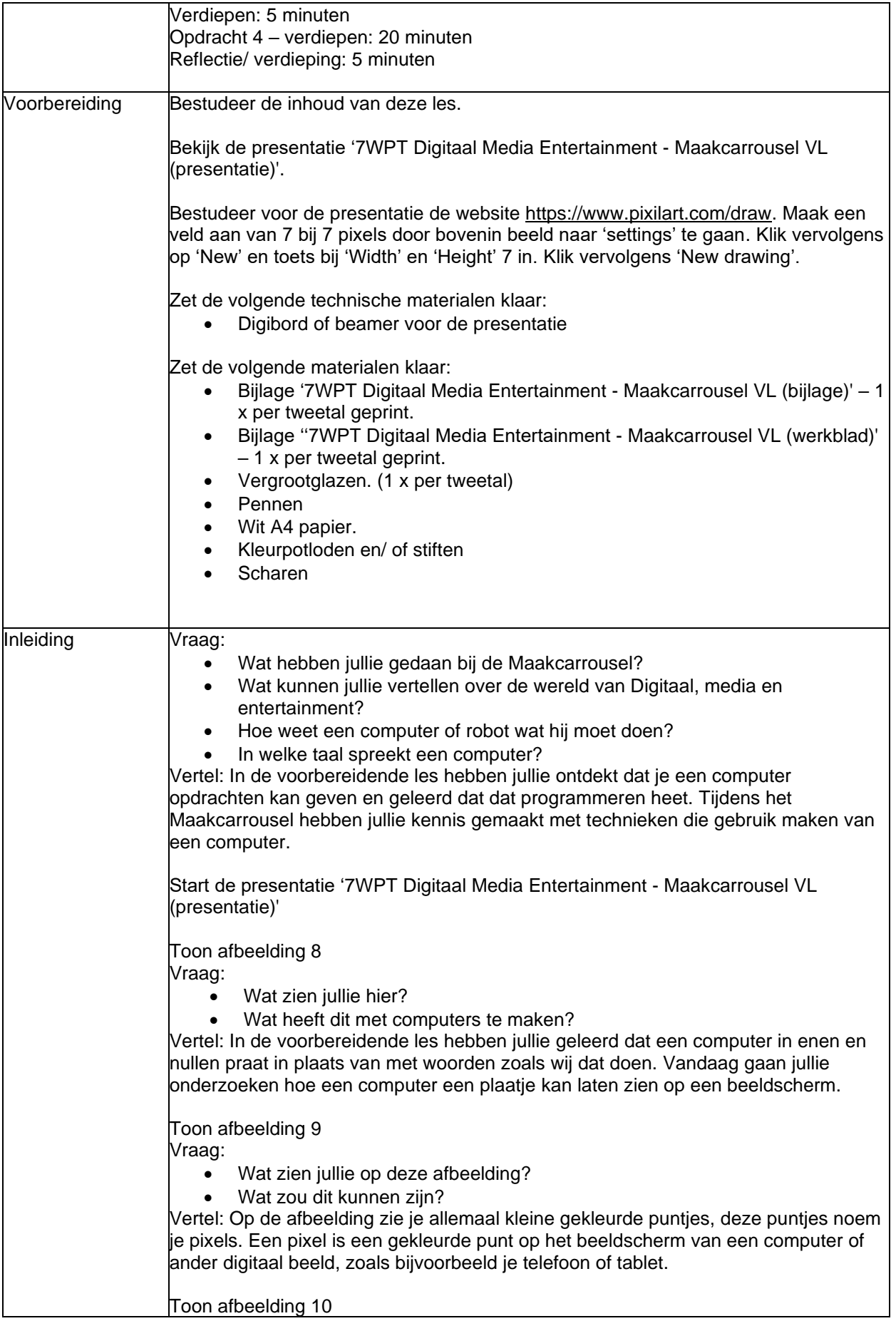

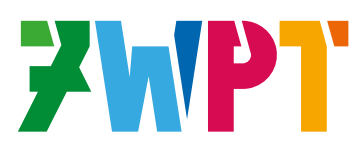

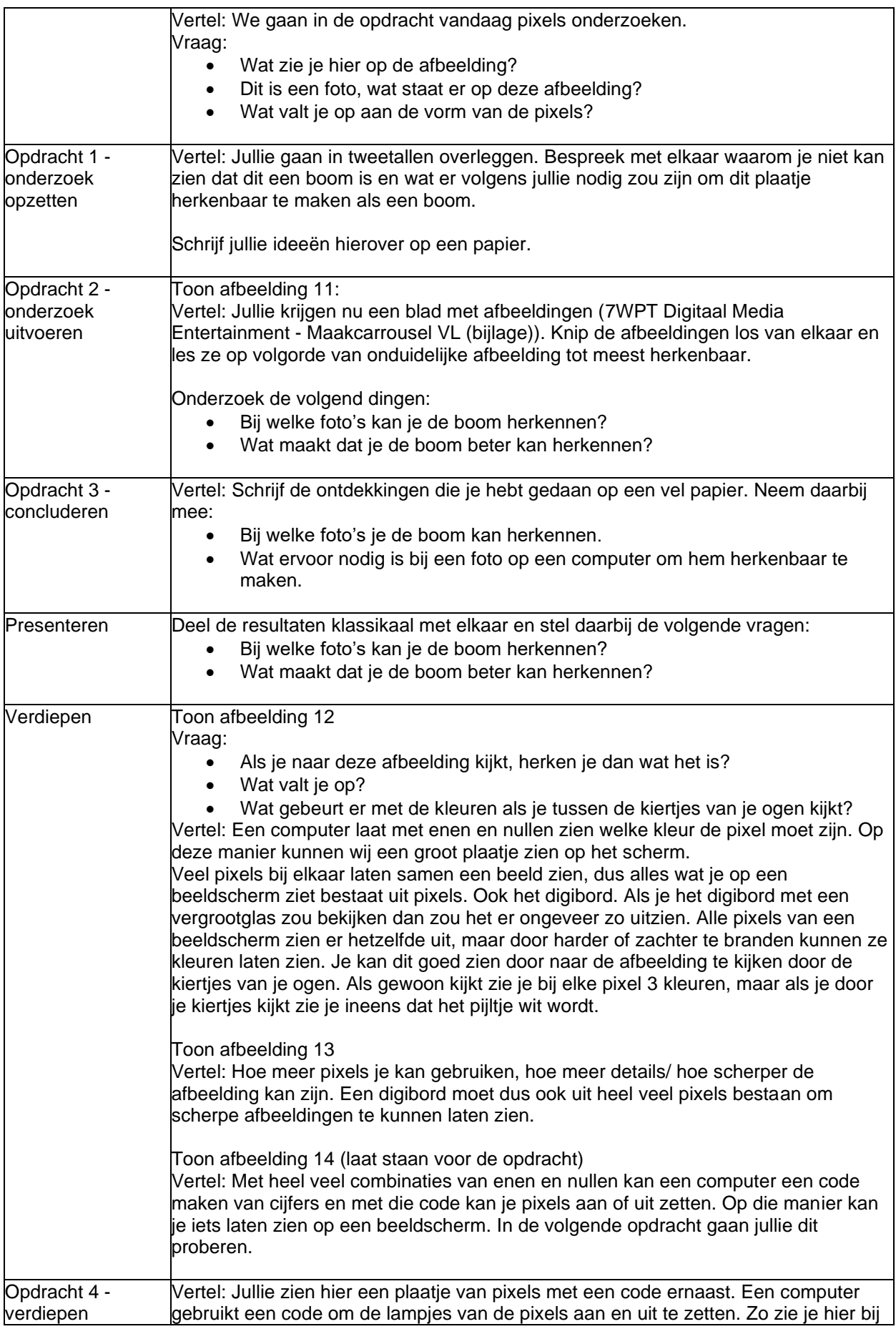

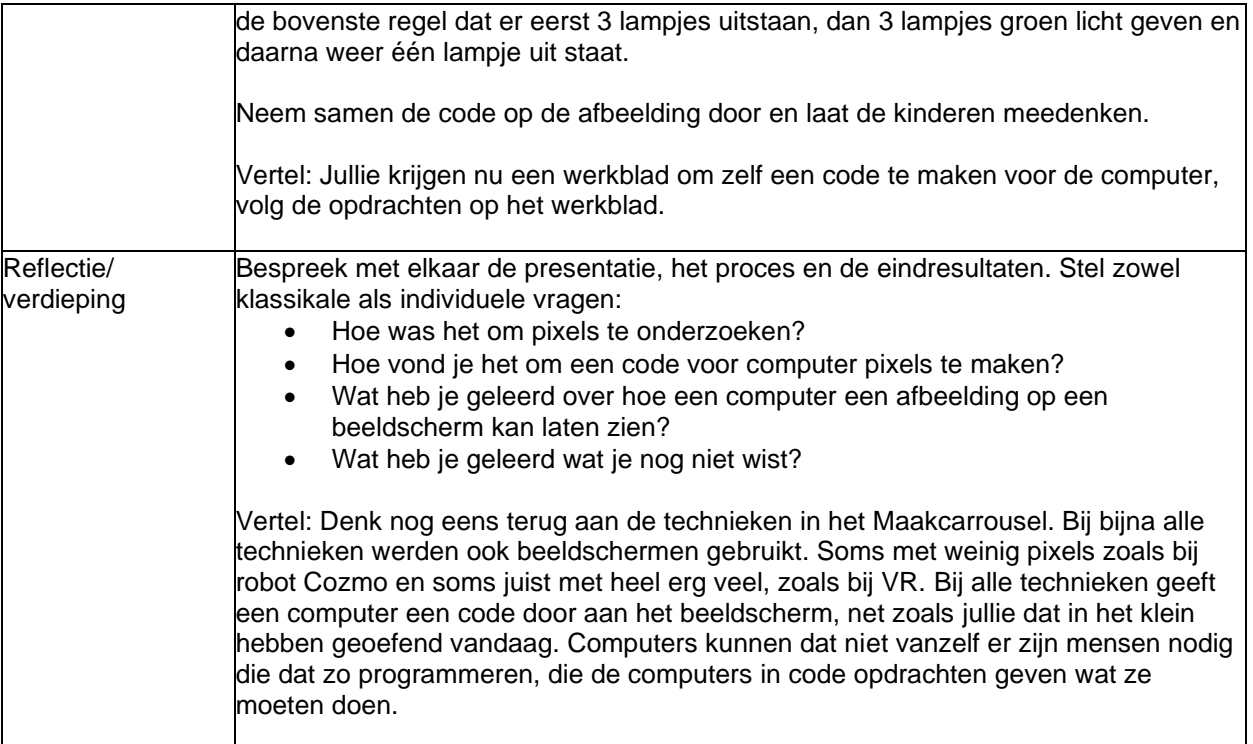